#### PI Sheet Enhancement in EhP5: Archiving PI Sheets and Electronic Work Instructions

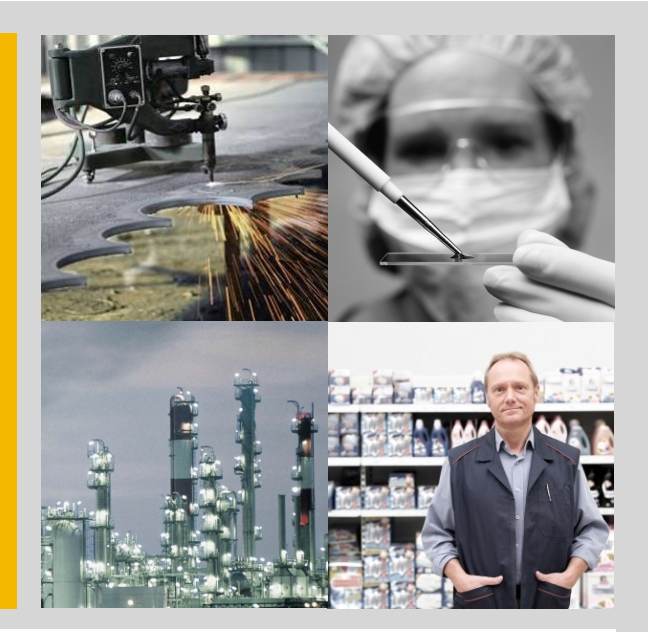

Suite Solution Management Manufacturing

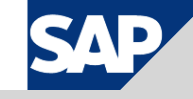

# Archiving of PI Sheets and Electronic Work Instructions (EWI)

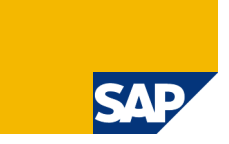

#### **Objective**

- **PI Sheets / Flectronic Work Instructions** offer manufacturing execution capabilities inside ERP.
- **Deficiency** Over time a lot of data accumulates in the database which also might reduce the performance.
- **E** Customers which use the Electronic Batch Record (EBR) can archive and delete the PI Sheet data (but no test PI Sheet data)
- **E** Customers using Electronic Work Instructions (PP) or those customers that did not want to use the EBR could not archive and delete this data until now.

#### **Business Benefits**

- **I** Improving/ensuring performance (By reducing database size)
- Accessing archived data for later analysis

#### **Functions**

#### **Business Suite i2010 (EhP5)**

- $\blacksquare$  Archive objects
- **Deleting objects**
- **Display archived objects**
- **Background processing** (Archiving / Deletion)

Downport available for ERP EhP3/4: See OSS notes 1300626 and 1317521

### Archiving of PI Sheets and EWI: Old Process Flow (w/o EBR)

#### **Regular Order Processing:**

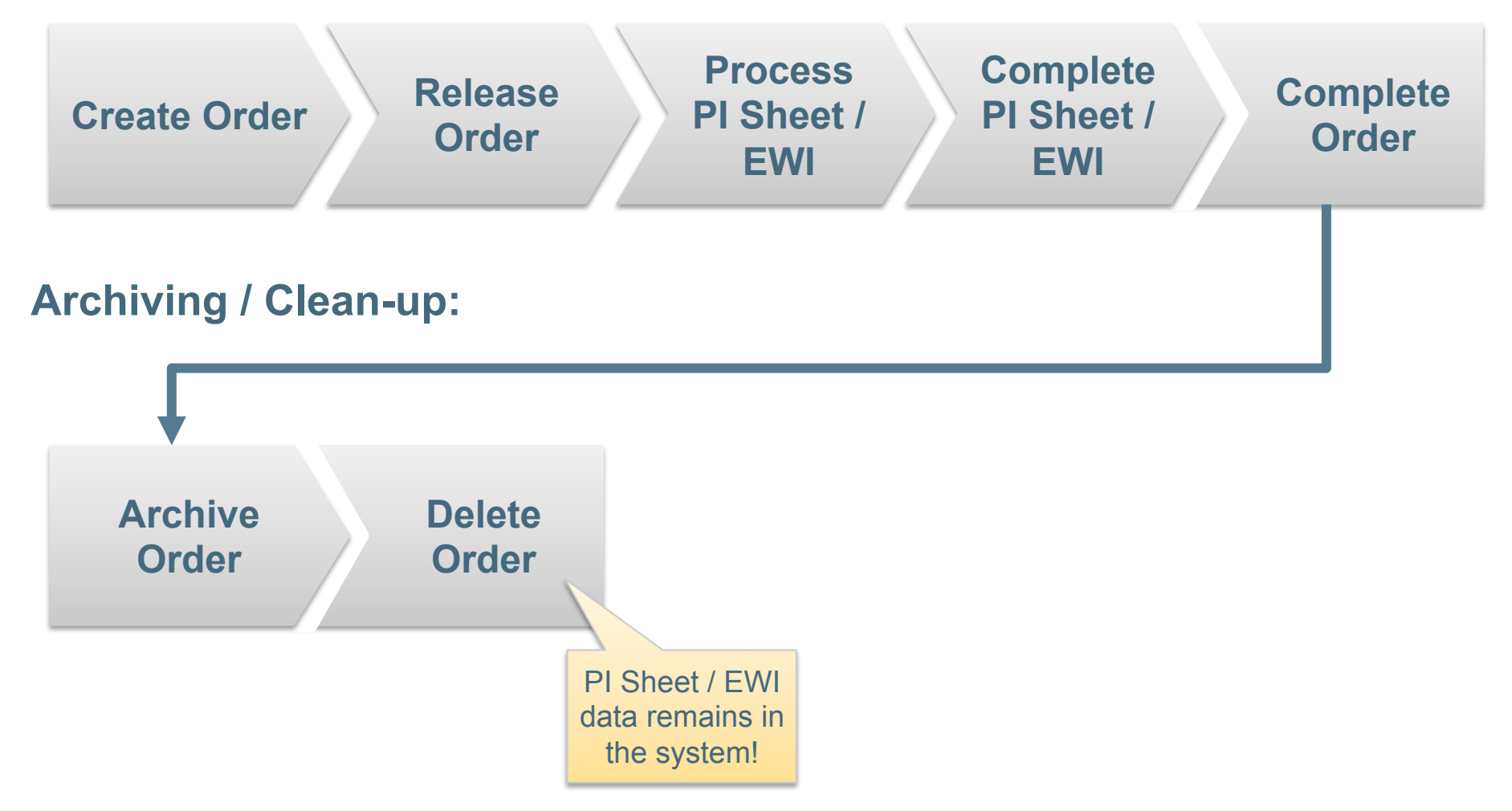

**SAP** 

#### Archiving of PI Sheets and EWI: New Process Flow

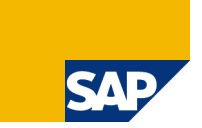

#### **Regular Order Processing:**

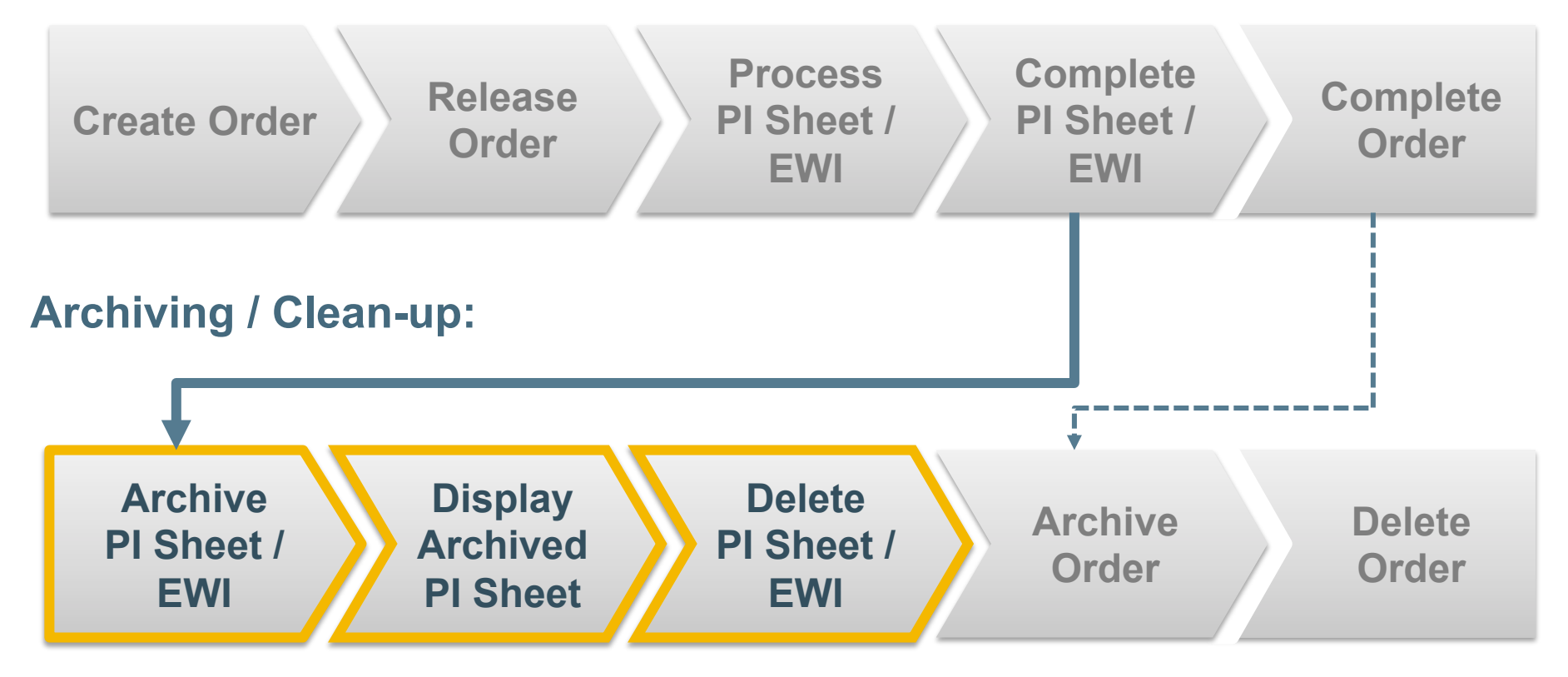

#### Archiving of PI Sheets and EWI: Detailed Process Flow

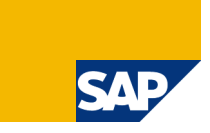

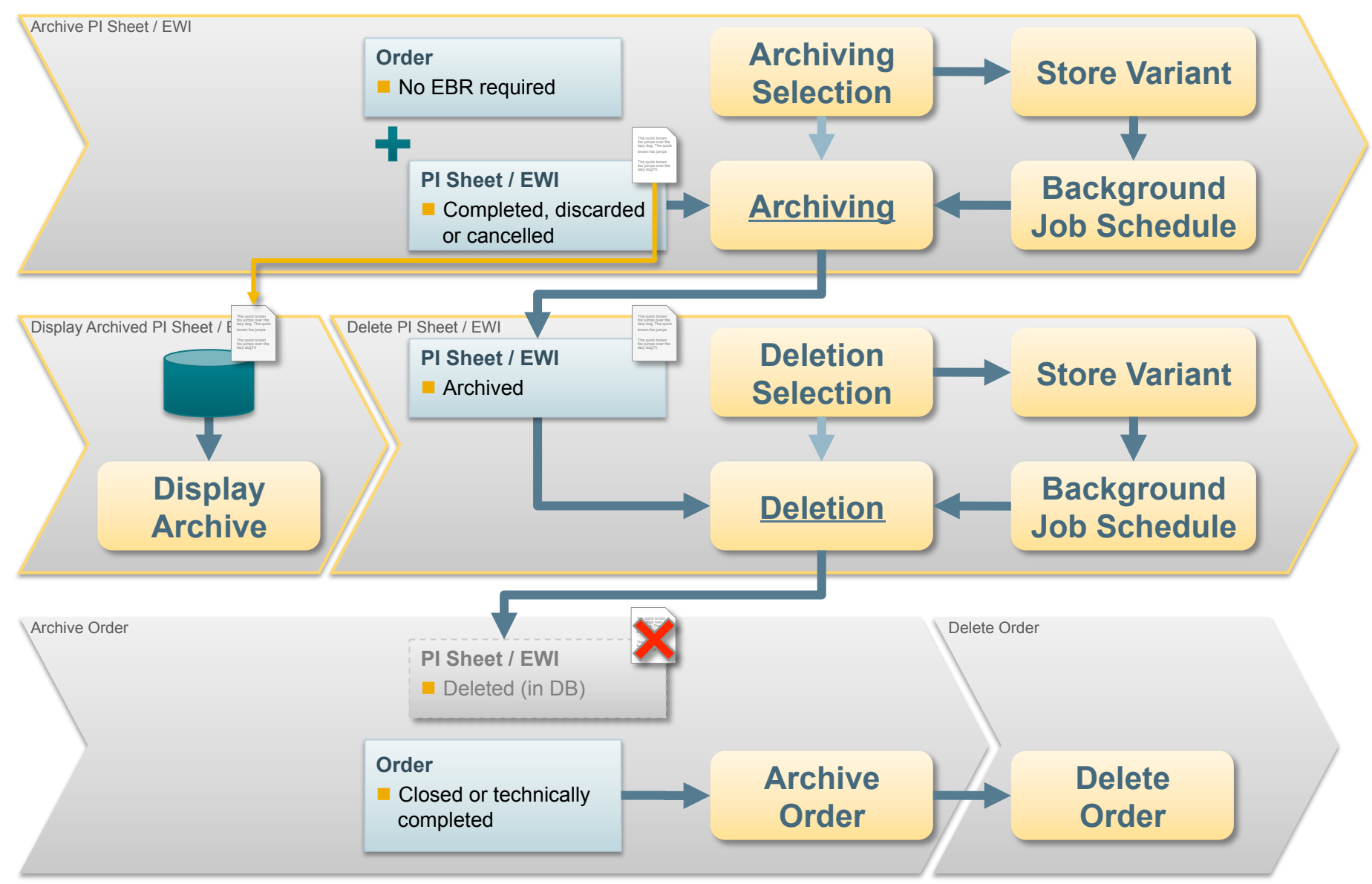

# Archiving of PI Sheets and EWI: (Pre-) Selection

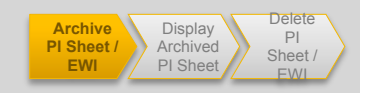

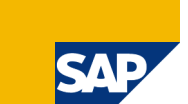

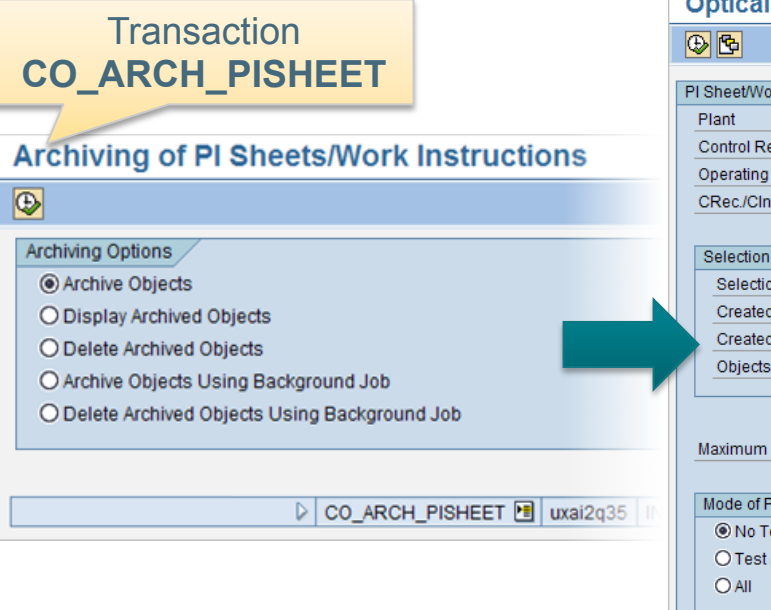

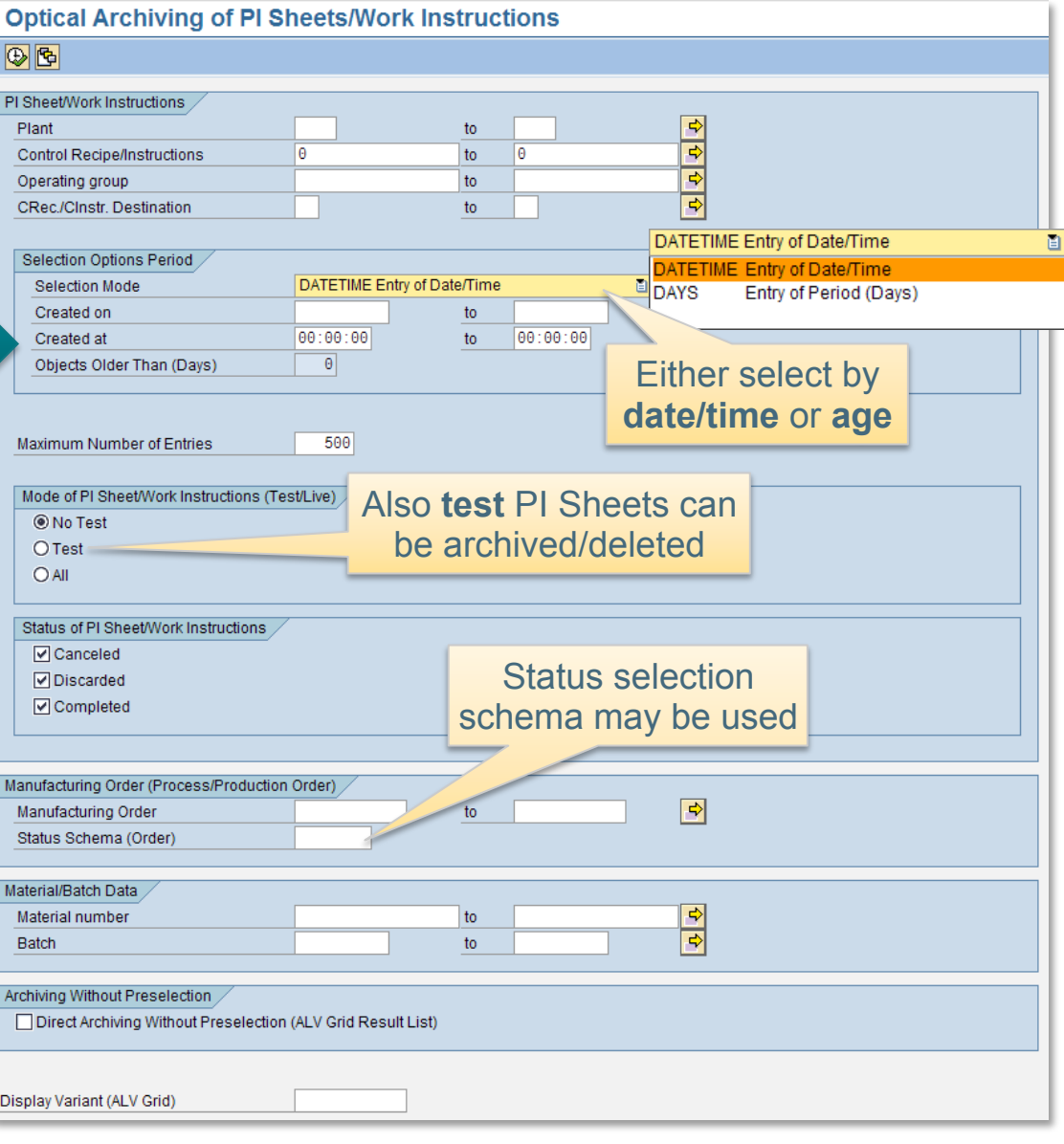

# Archiving of PI Sheets and EWI: Selection in Grid / Execution

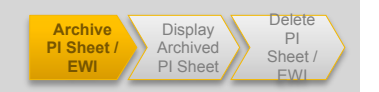

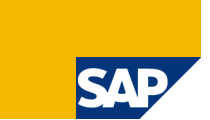

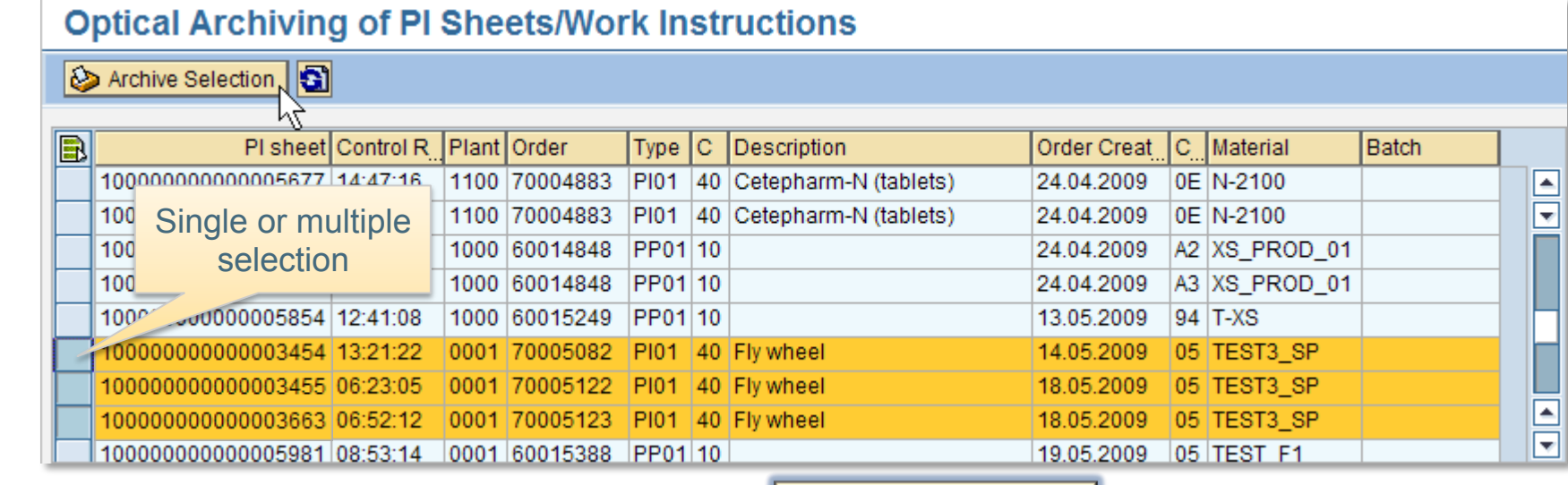

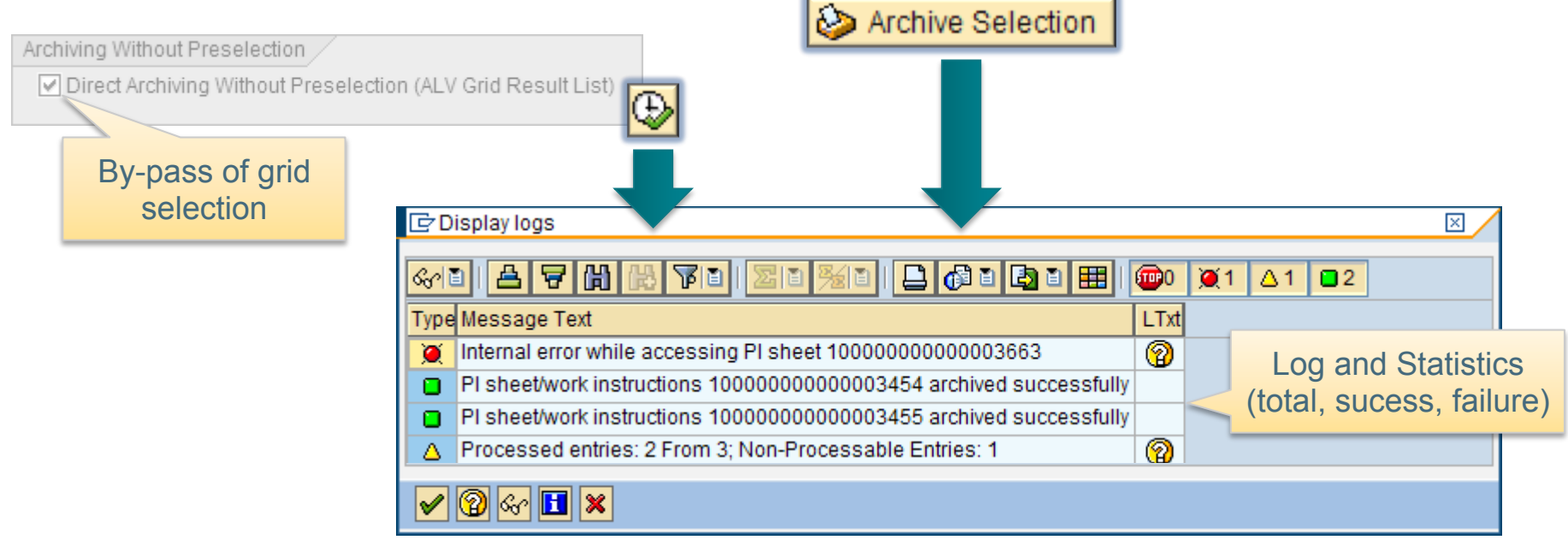

# Archiving of PI Sheets and EWI: Background Processing

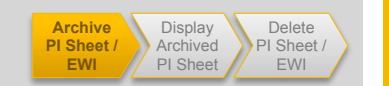

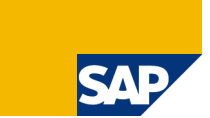

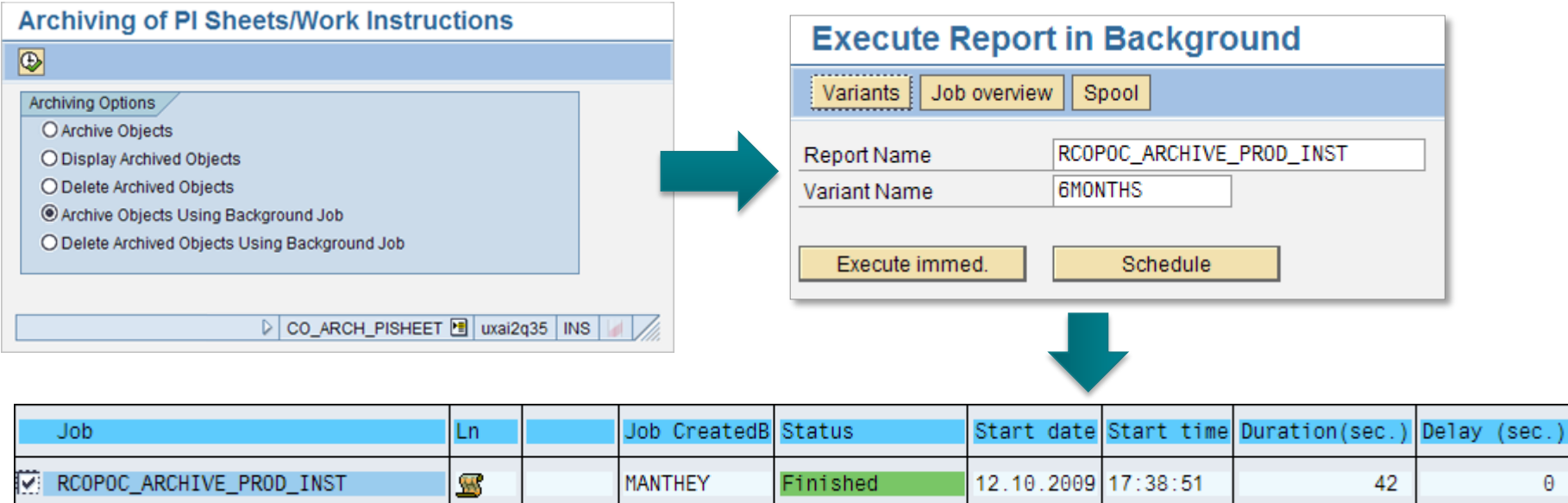

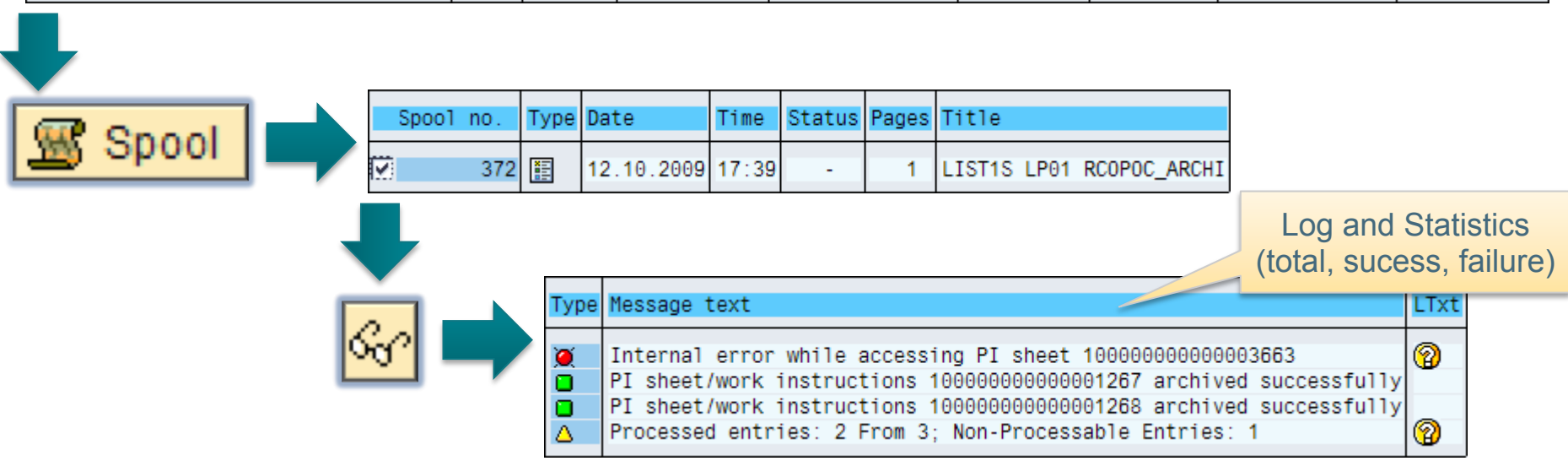

# Archiving of PI Sheets and EWI: **Post-Archiving Situation (CO60)**

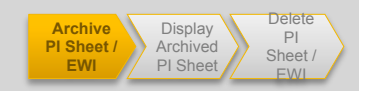

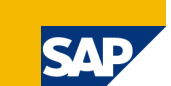

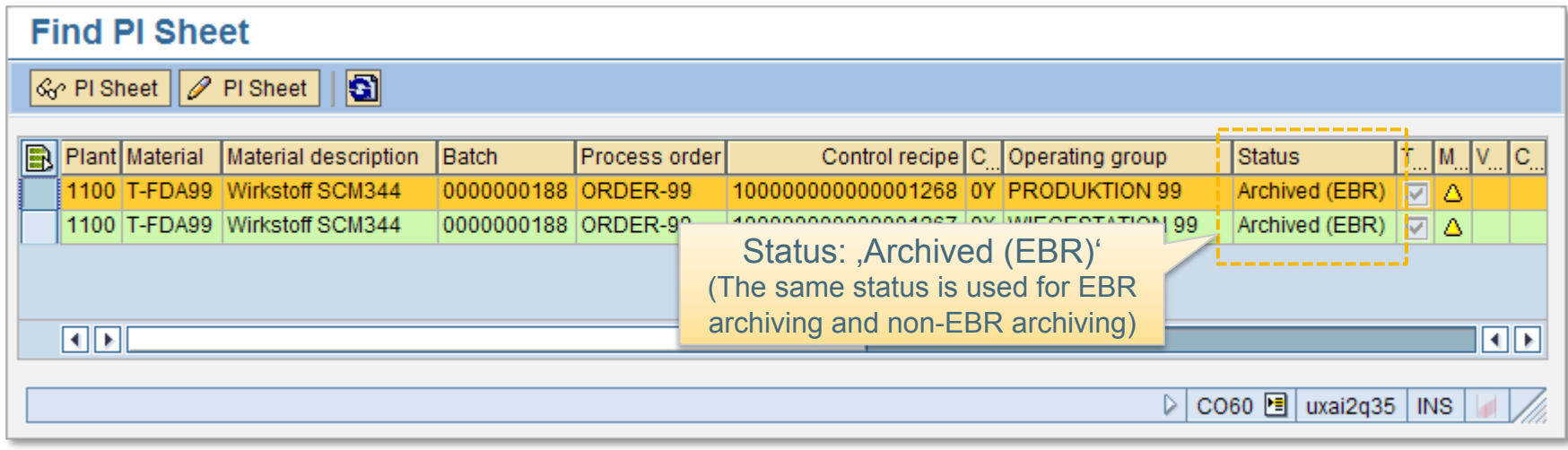

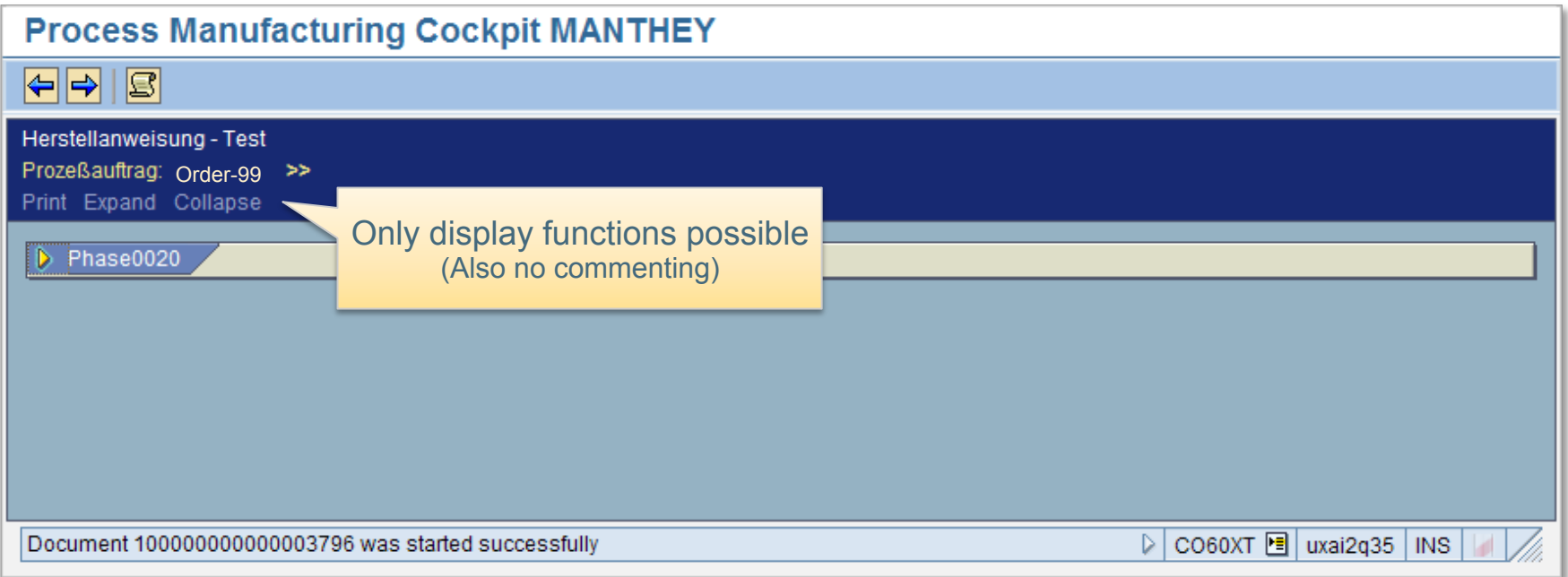

#### Display of Archived PI Sheets and EWI: Selection Archives and the selection of the selection of the selection of the selection of the selection of the selection of the selection of the selection of the selection of the selection of the selection of the selectio

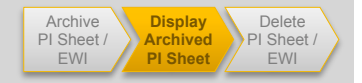

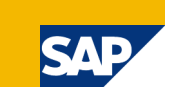

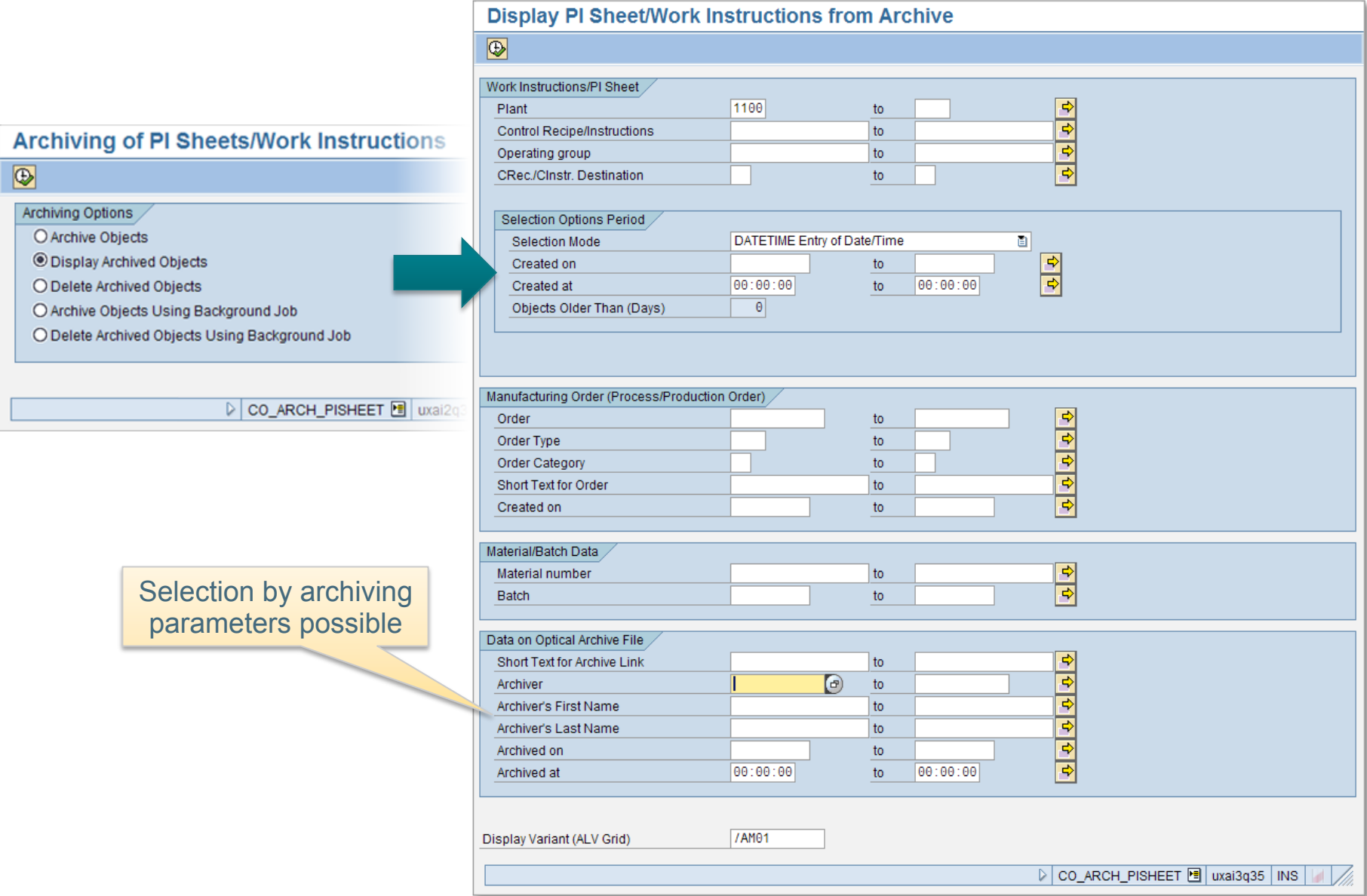

#### Display of Archived PI Sheets and EWI: Overview List **Archive Archive Archive Archive** PI Sheet / EWI

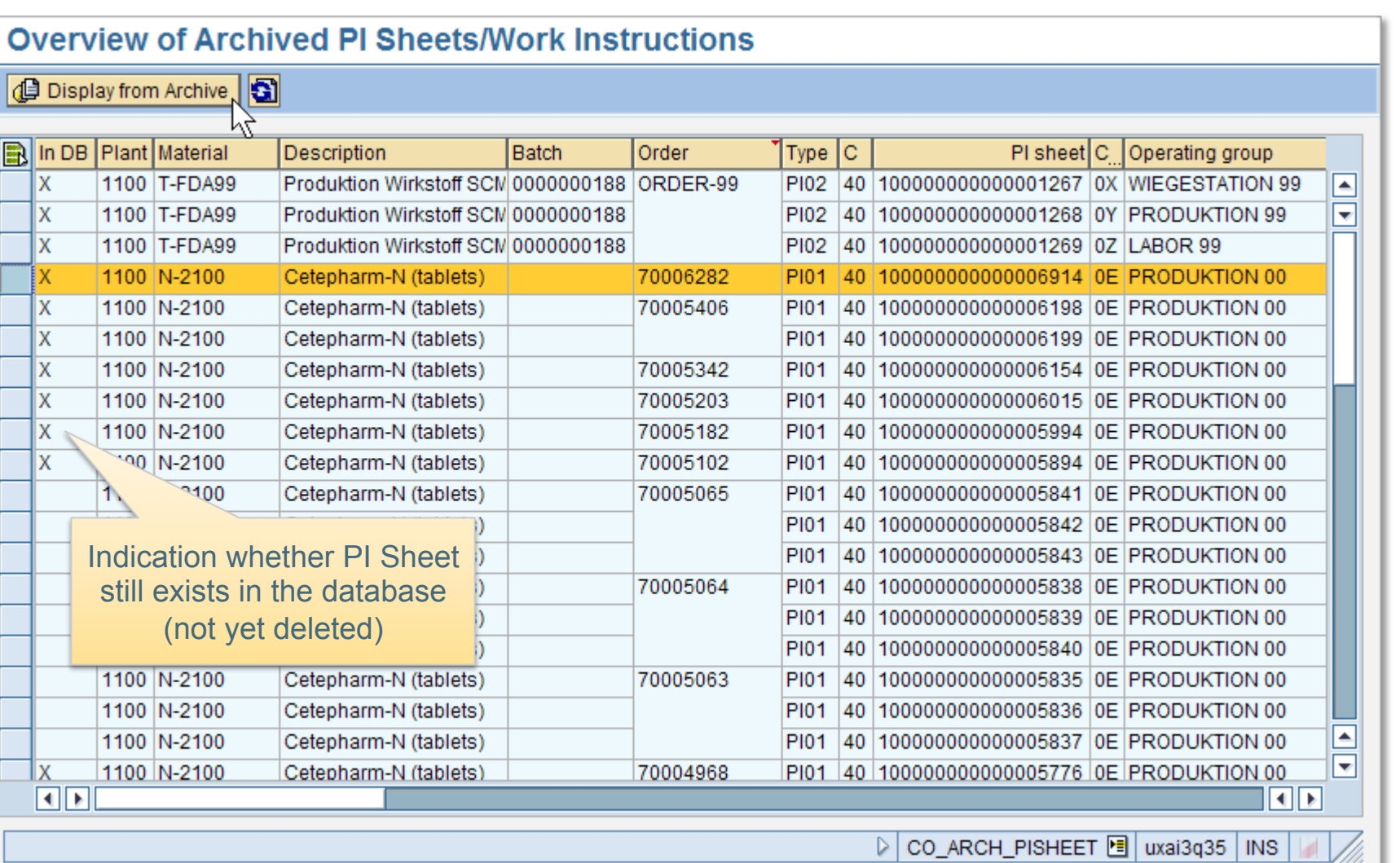

**Display Archived PI Sheet**  Delete PI Sheet / EWI

# Display of Archived PI Sheets and EWI: Content Example (1)

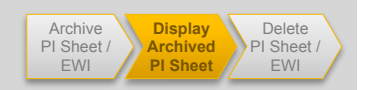

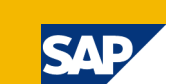

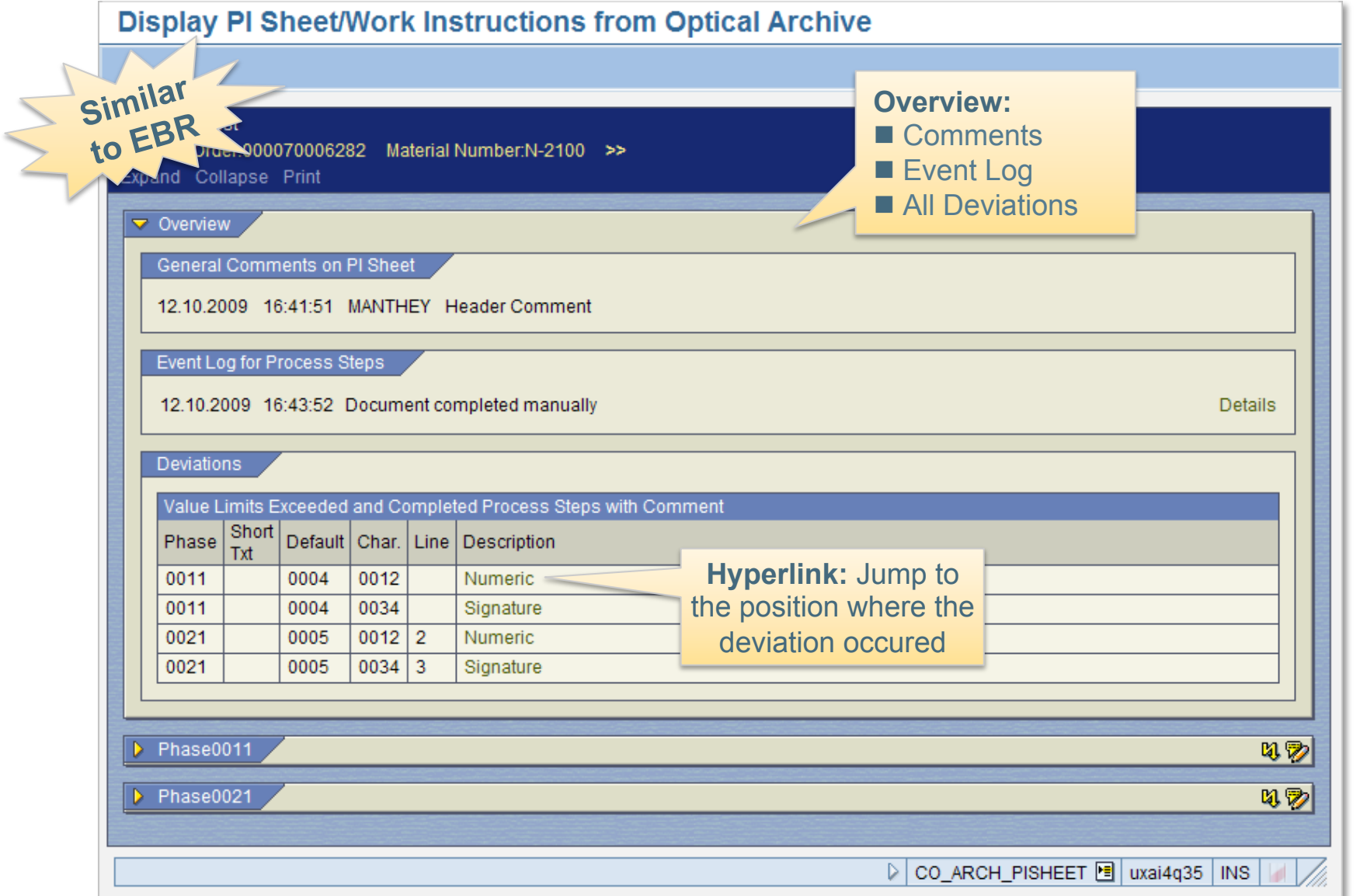

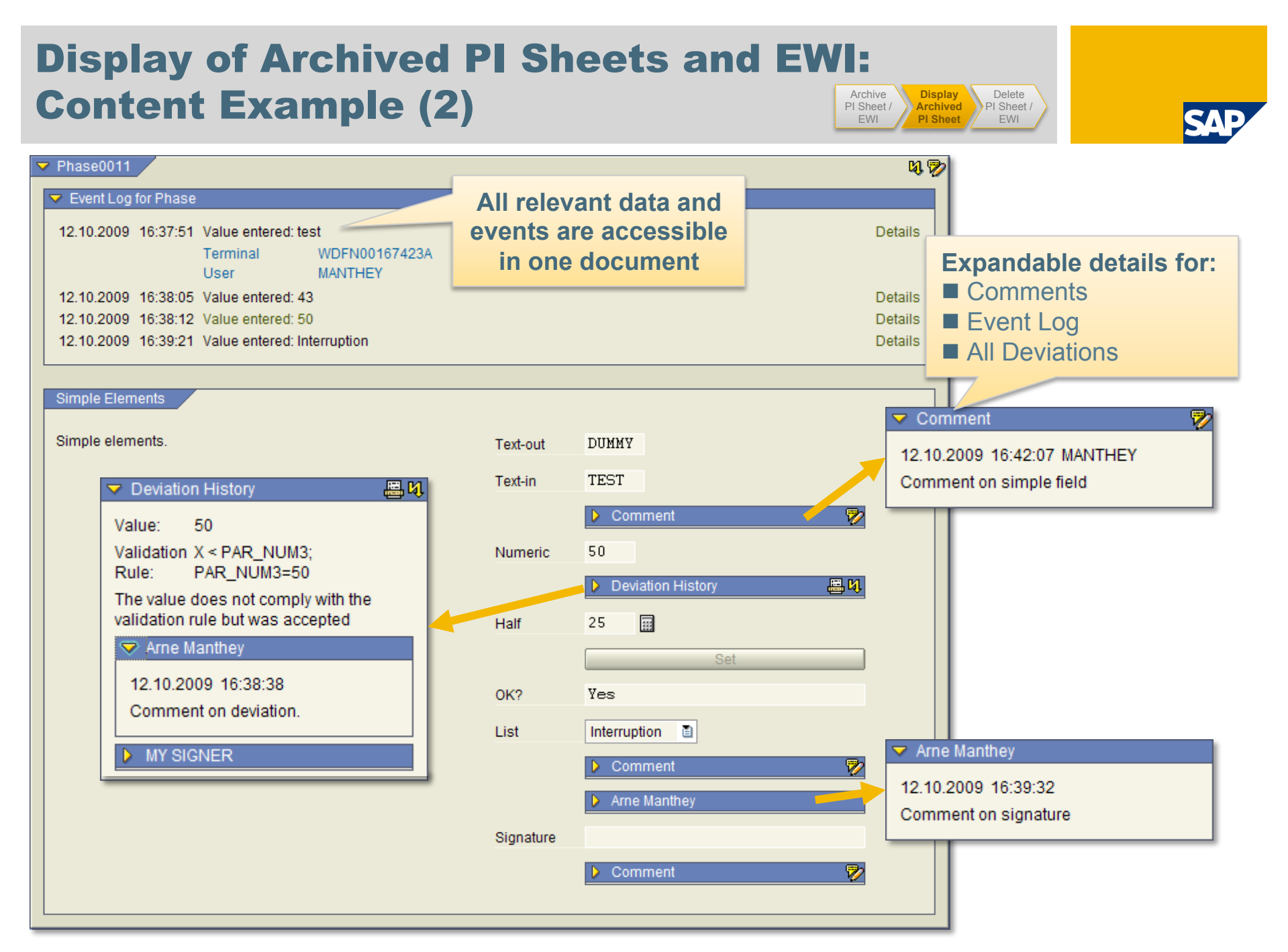

# Display of Archived PI Sheets and EWI: **Content Example (3)**

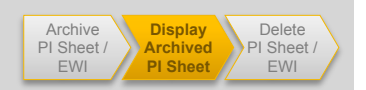

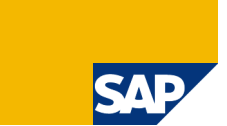

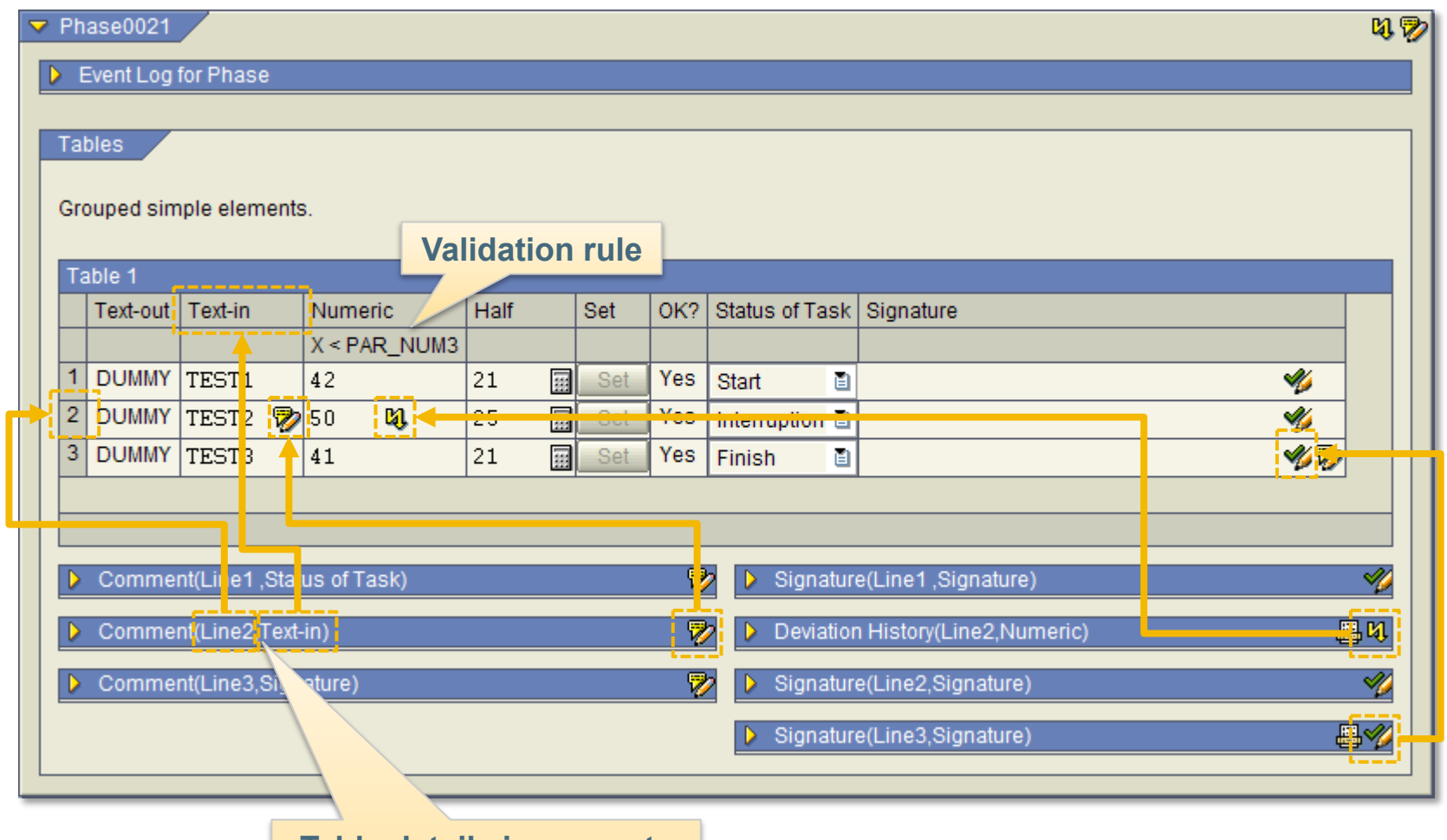

**Table details in separate expandable sections with line and column specified** 

# Deletion of PI Sheets and EWI: (Pre-) Selection Archive

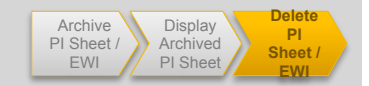

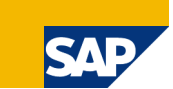

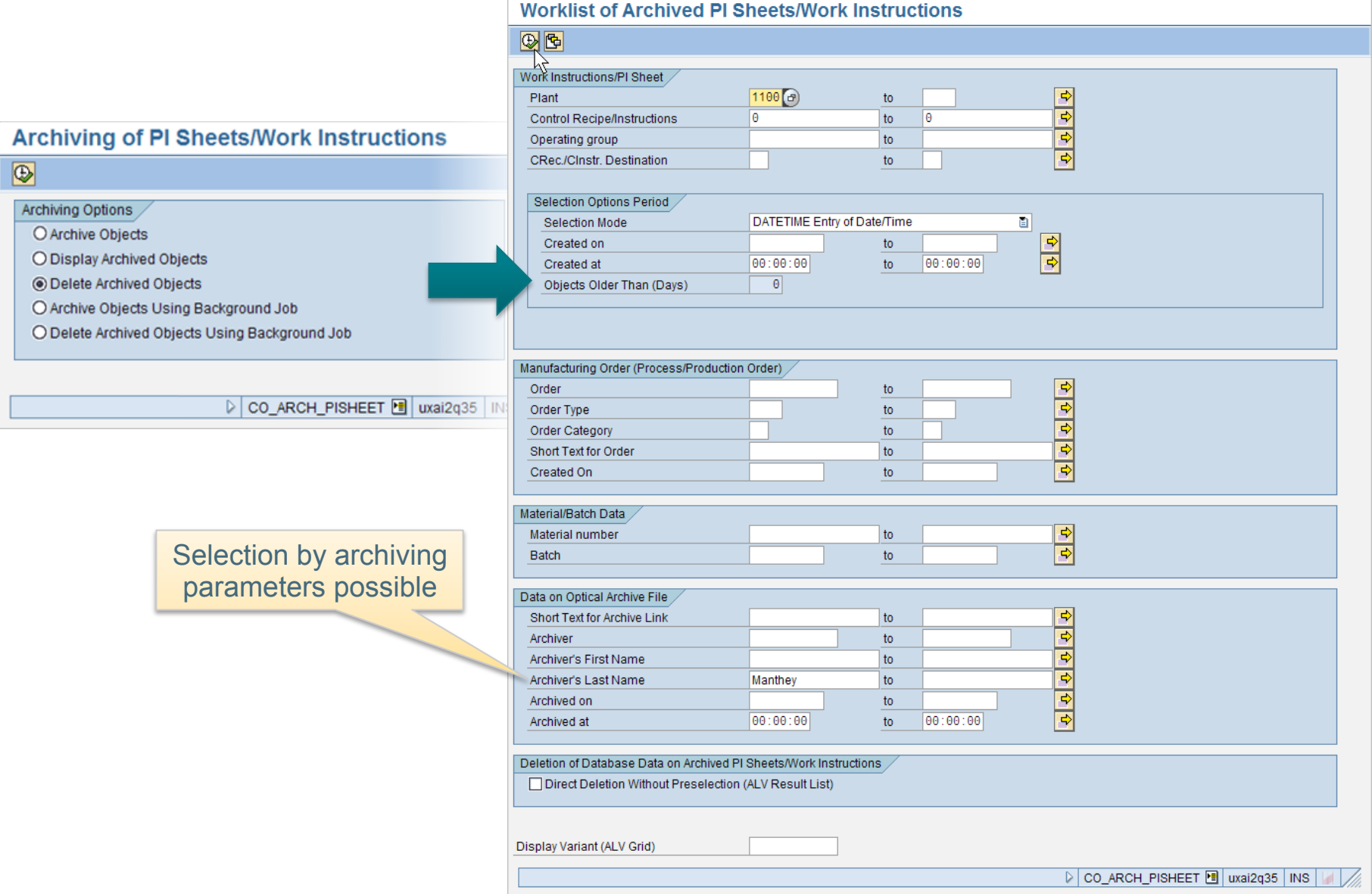

# Deletion of PI Sheets and EWI: Selection in Grid / Execution

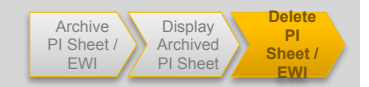

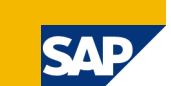

#### **Worklist of Archived PI Sheets/Work Instructions ID** Display from Archive **T** Delete DB Data **B** In DB Plant Material Description Batch Order  $|Type|C$ Operating group PI sheet T lχ 1100 N-2100 Cetepharm-N (tablets) 70004804 PI01 40 100000000000005583 PRODUKTION 00 lχ 1100 N-2100 Cetepharm-N (tablets) 70004805 PI01 40 100000000000005584 **PRODUKTION 00** Ιx 1100 N-2100 Cetepharm-N (tablets) 70004805 PI01 40 100000000000005585 **PRODUKTION 00** lχ 1100 N-2100 Cetepharm-N (tablets) 70004968 PI01 40 100000000000005776 **PRODUKTION 00** ĪΧ 1100 N-2100 Cetepharm-N (tablets) PI01 40 100000000000006198 **D** PRODUKTION 00 70005406 lχ 1100 N-2100 Cetepharm-N (tablets) 70005406 PI01 40 100000000000006199 0 PRODUKTION 00  $\overline{\phantom{a}}$ ΙX 1100 N-2100 Cetepharm-N (tablets) 70006282 |PI01 |40 | 1000000000000006914 |  $\sqrt{ }$  PRODUKTION 00  $\overline{\phantom{a}}$  $\Pi$   $\Pi$  $\overline{A}$  $\triangleright$  CO ARCH PISHEET **F** uxai2q35 | INS

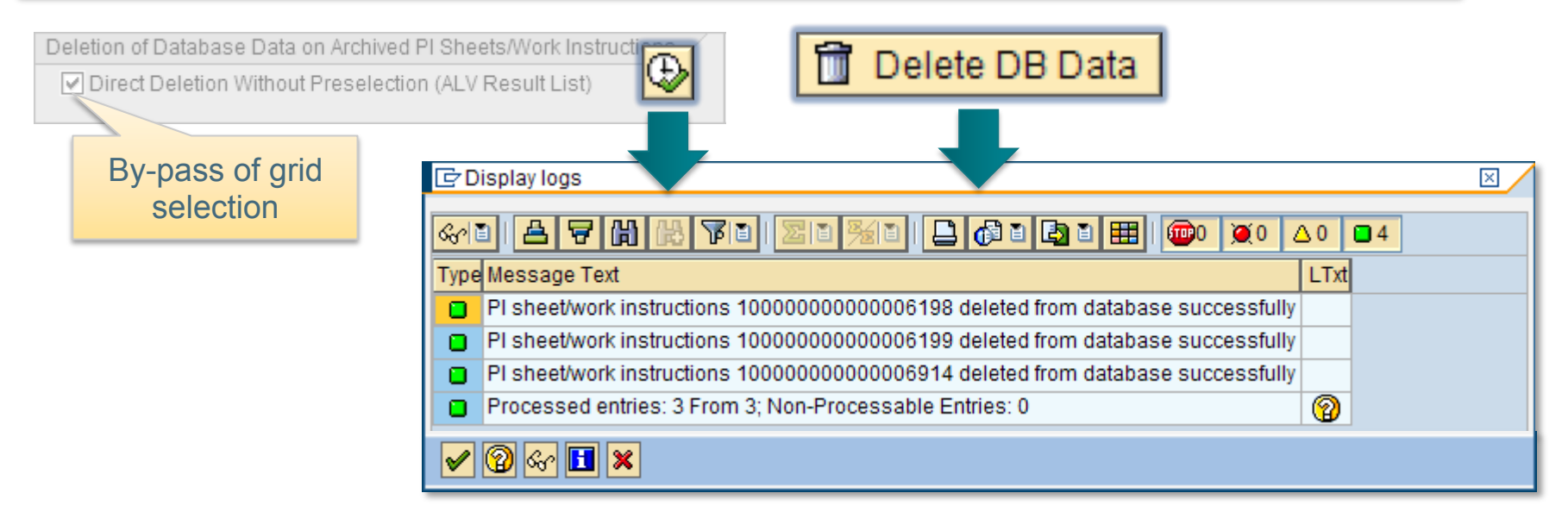

# Deletion of PI Sheets and EWI: **Background Processing Archive Archive**

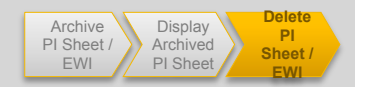

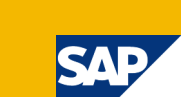

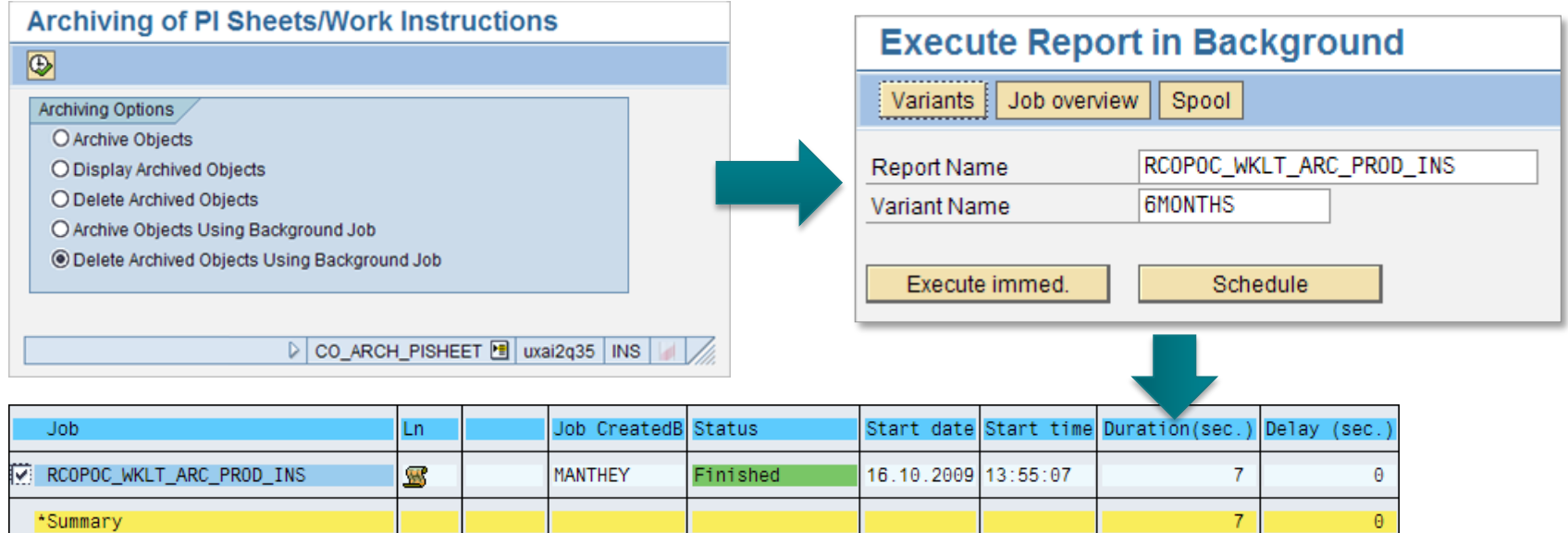

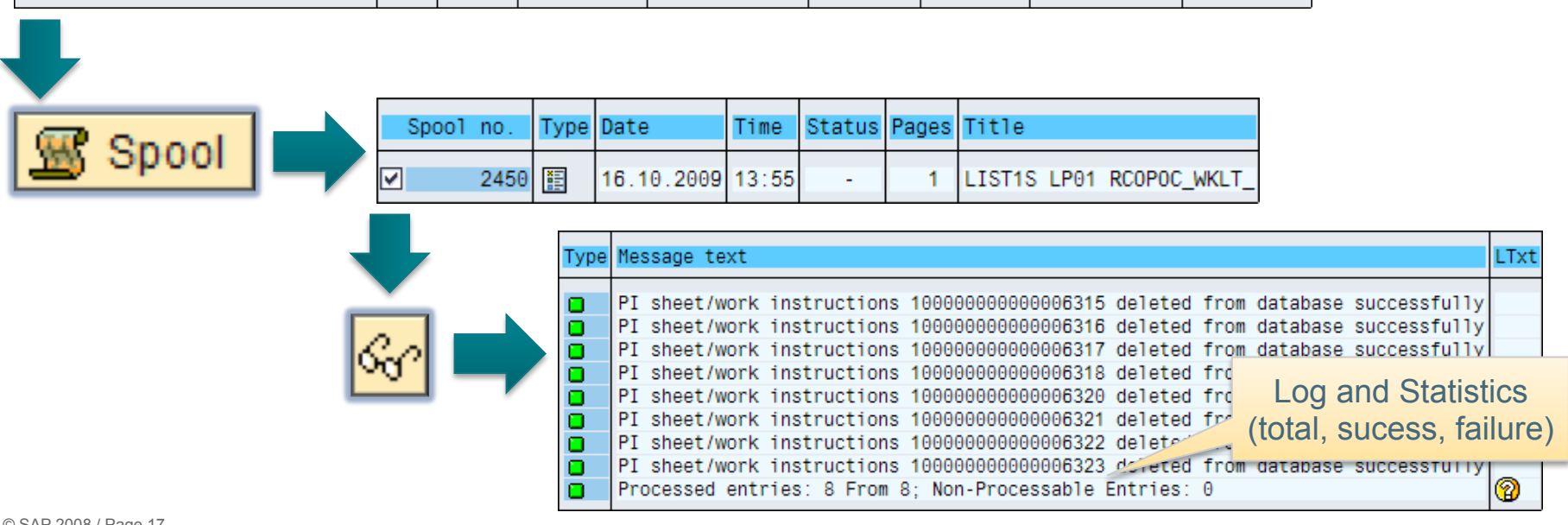

# Deletion of PI Sheets and EWI: **Result** Archives and the second archives and the second archives and the second archives and the second archives and  $\mathbf{F}^{\text{Arotive}}$

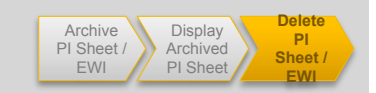

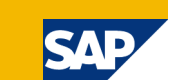

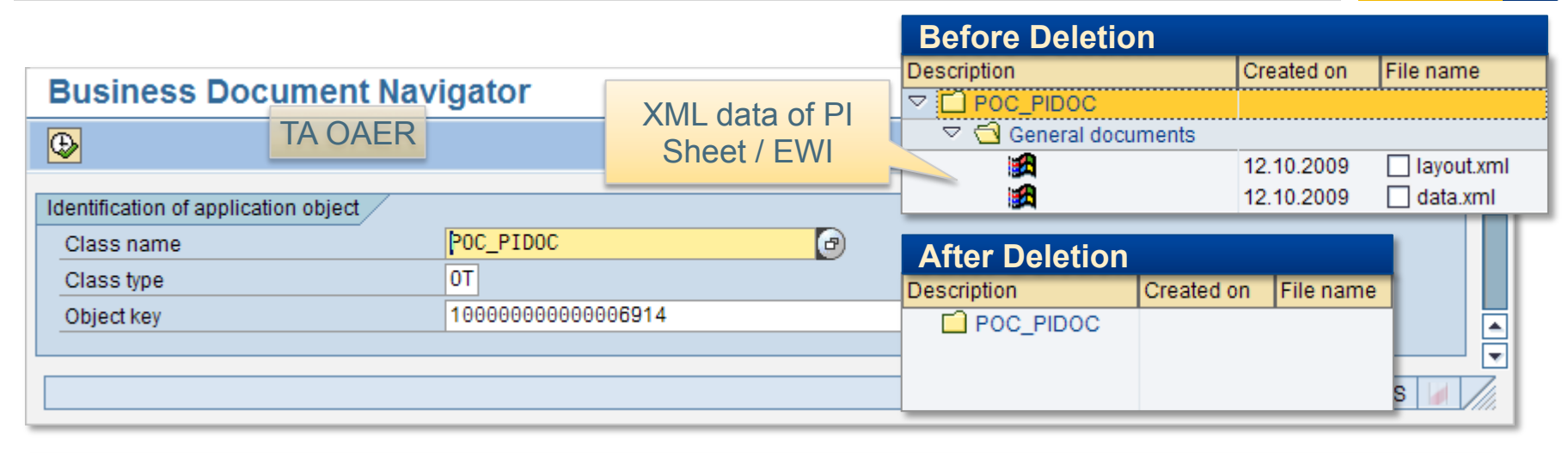

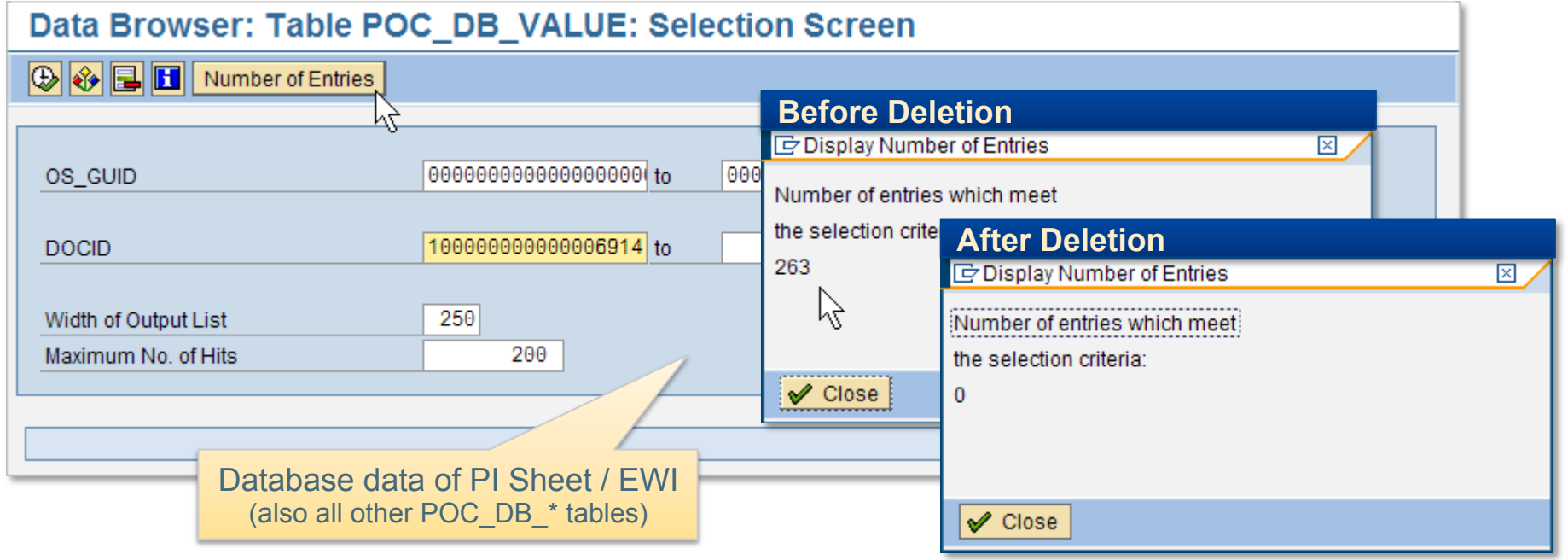

# Thank you!

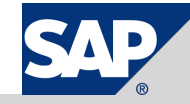

# Copyright 2007 SAP AG All rights reserved

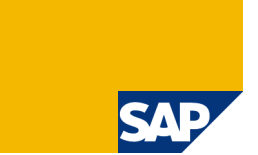

No part of this publication may be reproduced or transmitted in any form or for any purpose without the express permission of SAP AG. The information contained herein may be changed without prior notice.

Some software products marketed by SAP AG and its distributors contain proprietary software components of other software vendors.

SAP, R/3, mySAP, mySAP.com, xApps, xApp, SAP NetWeaver, Duet, Business ByDesign, ByDesign, PartnerEdge and other SAP products and services mentioned herein as well as their<br>respective logos are trademarks or registered tra

The information in this document is proprietary to SAP. This document is a preliminary version and not subject to your license agreement or any other agreement with SAP. This document<br>contains only intended strategies, dev items contained within this material. This document is provided without a warranty of any kind, either express or implied, including but not limited to the implied warranties of merchantability, fitness for a particular purpose, or non-infringement.

SAP shall have no liability for damages of any kind including without limitation direct, special, indirect, or consequential damages that may result from the use of these materials. This limitation<br>shall not apply in cases

The statutory liability for personal injury and defective products is not affected. SAP has no control over the information that you may access through the use of hot links contained in these materials and does not endorse your use of third-party Web pages nor provide any warranty whatsoever relating to third-party Web pages

Weitergabe und Vervielfältigung dieser Publikation oder von Teilen daraus sind, zu welchem Zweck und in welcher Form auch immer, ohne die ausdrückliche schriftliche Genehmigung durch SAP AG nicht gestattet. In dieser Publikation enthaltene Informationen können ohne vorherige Ankündigung geändert werden.

Einige von der SAP AG und deren Vertriebspartnern vertriebene Softwareprodukte können Softwarekomponenten umfassen, die Eigentum anderer Softwarehersteller sind.

SAP, R/3, mySAP, mySAP.com, xApps, xApp, SAP NetWeaver, Duet, Business ByDesign, ByDesign, PartnerEdge und andere in diesem Dokument erwähnte SAP-Produkte und Services<br>sowie die dazugehörigen Logos sind Marken oder eingetr Namen von Produkten und Services sowie die damit verbundenen Firmenlogos sind Marken der jeweiligen Unternehmen. Die Angaben im Text sind unverbindlich und dienen lediglich zu Informationszwecken. Produkte können länderspezifische Unterschiede aufweisen.

Die in diesem Dokument enthaltenen Informationen sind Eigentum von SAP. Dieses Dokument ist eine Vorabversion und unterliegt nicht Ihrer Lizenzvereinbarung oder einer anderen<br>Vereinbarung mit SAP. Dieses Dokument enthält sowie für die Gewährleistung der Nichtverletzung geltenden Rechts.

SAP übernimmt keine Haftung für Schäden jeglicher Art, einschließlich und ohne Einschränkung für direkte, spezielle, indirekte oder Folgeschäden im Zusammenhang mit der Verwendung dieser Unterlagen. Diese Einschränkung gilt nicht bei Vorsatz oder grober Fahrlässigkeit.

Die gesetzliche Haftung bei Personenschäden oder die Produkthaftung bleibt unberührt. Die Informationen, auf die Sie möglicherweise über die in diesem Material enthaltenen Hotlinks zugreifen, unterliegen nicht dem Einfluss von SAP, und SAP unterstützt nicht die Nutzung von Internetseiten Dritter durch Sie und gibt keinerlei Gewährleistungen oder Zusagen über Internetseiten Dritter ab.

Alle Rechte vorbehalten.